# Cheatography

# python Cheat Sheet by [natmuids](http://www.cheatography.com/natmuids/) via [cheatography.com/25738/cs/6850/](http://www.cheatography.com/natmuids/cheat-sheets/python)

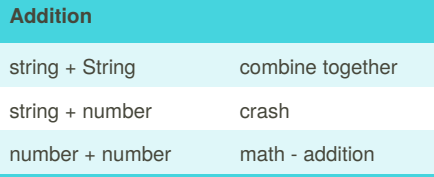

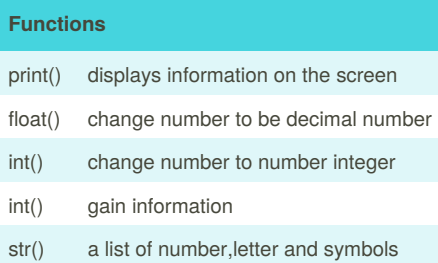

#### **Code**

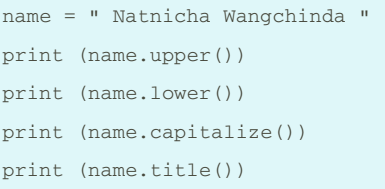

#### **Counts down**

```
#create a program that recieves a
number from the user and count down
from that number on the same line
#recieve the number from the user
as a string
user_number = input ("enter
number")
#convert the user number to an
integer
number = int(user_number)
#setupthe countdown string
countdown_string = ""
while number > 0:
```
## **Counts down (cont)**

#add the number to the string #subtract 1 from the number

# **code**

```
#write a program the converts a
number to binary
#get a number from the user
user_number = input("Please enter
a number: ")
#convert to integer
number = int(user_number)
binary_string = ''
while (number > 0):#the numbrer is
grater than 0)
    remainder = number % 2
   binary_string =
str(remainder) + binary_string
    number = number // 2print(number)
    #print (number)
#after the loop print the binary
string
print ("Binary string is",
binary_string)
#expected output - 5 = 101
#expected output - 3 = 11
#expected output - 2 = 10
```
#### **Multiplication and Exponents**

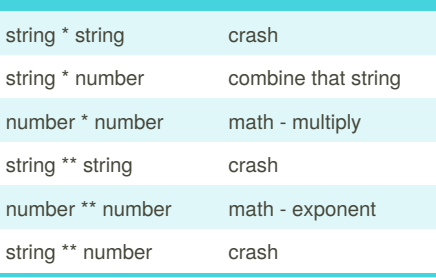

#### By **natmuids**

[cheatography.com/natmuids/](http://www.cheatography.com/natmuids/)

Published 15th February, 2016. Last updated 8th March, 2016. Page 1 of 2.

#### **code**

```
while True:
   user_radius = input("What is
the radius?")
   radius = float(user_radius)
   pi = 3.1415
   area = pi radius * 2
   print ("The area of the cirle
is", area)
```
#### **code**

mystring = "hello" print (mystring) firstname = input ("What is your first name?") lastname = input ("What is your last name?") fullname = firstname + " " + lastname print (fullname) letternumber = int(input( "What is letter number? ")) if letternumer >len(fullname): print ( " invalid letter number, try again! " ) else:  $lefter =$ (fullname[letternumber] ) print ( letter ) numberletter = int(input( " How many times to print letter? ") if numberletter > 100: print ( " Too many letters to print! ") else: print ( letter \* numberletter )

Sponsored by **Readability-Score.com** Measure your website readability! <https://readability-score.com>

# Cheatography

# python Cheat Sheet by [natmuids](http://www.cheatography.com/natmuids/) via [cheatography.com/25738/cs/6850/](http://www.cheatography.com/natmuids/cheat-sheets/python)

## **code**

```
def createList(quitword):
    mvlist = []while True :
       item = input("Please enter
a list item: ")
       if (item == quitword) :
            return (mylist)
        duplicateword = False
        for myvar in mylist:
            if myvar == item:
                duplicateword =
True
        if duplicateword == True :
           print('Duplicate
word!')
        else:
            mylist.append (item)
mylist = createList("stop")
print (mylist)
```
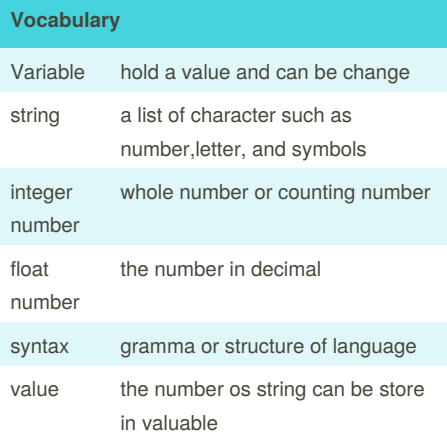

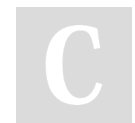

### By **natmuids**

[cheatography.com/natmuids/](http://www.cheatography.com/natmuids/)

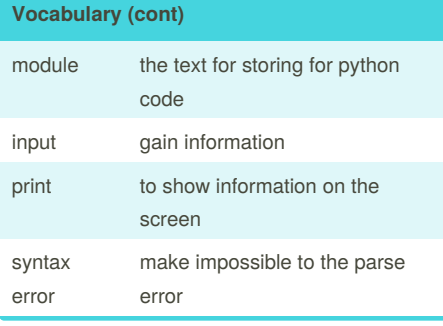

## **code**

# Create a program that recieve a number from the user # from that number on the same line #recieve the number from the user as a string user\_number = input #convert the user number to an integer number = int(user\_number) #setup the countdown string countdown\_string = "" while number > ():#the number is greater than 0) remainder = print (number) #binary\_string = #output should look like this # if the user enters 5: # 5 4 3 2 1 print (countdown\_string)

Published 15th February, 2016. Last updated 8th March, 2016. Page 2 of 2.

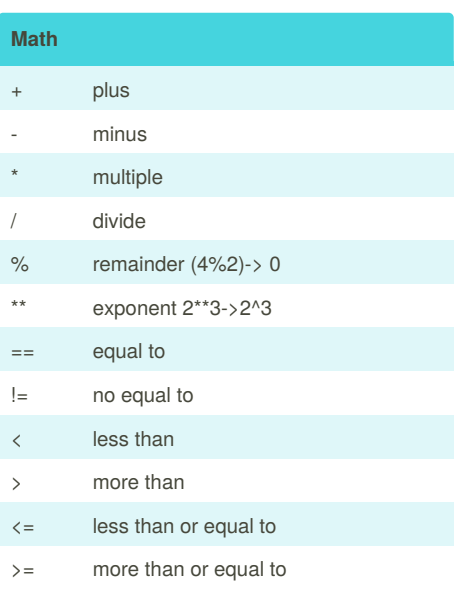

Sponsored by **Readability-Score.com** Measure your website readability! <https://readability-score.com>